## Maliyet Güncelleme - İş İstasyonu / Çalışan

Maliyet güncelleme işlemi ile iş istasyonu ve çalışan gerçekleşen maliyetleri güncellenir; filtrelerle belirlenmiş olan kartlardaki saatlik maliyet bilgileri istenen koşullarda toplu olarak değiştirilir. Maliyet güncelleme, iş istasyonları ve çalışanlar için ayrı ayrı yapılır. Maliyet güncelleme işlemi yerel para birimi ve raporlama dövizi üzerinden yapılabilir.

Maliyet güncelleme işlemi ile Maliyet Güncelleme Kaynak Yönetimi program bölümünde İşlemler menüsü altında yer alır. Maliyet güncelleme; İş İstasyonları ve Çalışanlar için ilgili seçenekler kullanılarak yapılır.

Maliyet güncelleme işlemi filtre seçenekleri şunlardır:

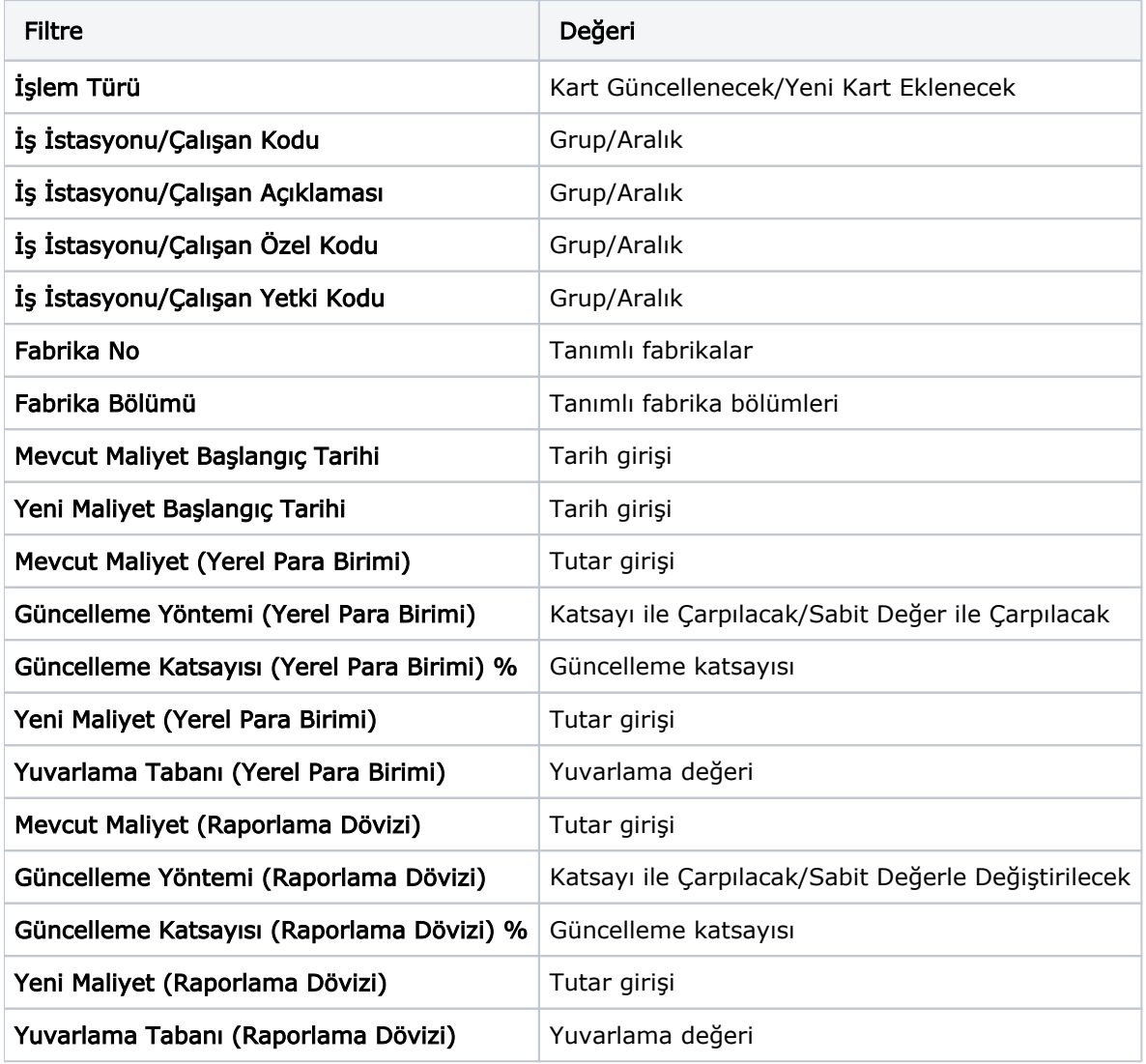

İşlem Türü: Kart güncellenecek seçiminde çalışan veya iş istasyonu maliyeti kartı güncellenir, var olan kart değiştirilir. Yeni kart eklenecek seçiminde, çalışan/iş istasyonu maliyet kartları listesinde güncellenecek olan kartın altına yeni kart eklenir.

İş istasyonu-Çalışan Kodu/Açıklaması/Özel Kodu/Yetki Kodu: Maliyet güncelleme işlemi yapılması istenen kaynakların kod ve açıklama bilgileri ile filtreleme yapılan alandır. Burada grup ya da aralık tanımı yapılarak istenen koda sahip kaynakların maliyet güncellemesi yapılır.

Fabrika No/Bölüm: Seçilen fabrika ve bölümüne ait olan kaynakların maliyet güncelleme işlemini yapmak için kullanılır.

Mevcut Maliyet Başlangıç Tarihi: Güncellenmesi istenilen kaynak maliyeti tarihi verilir, verilen tarihteki kayıt güncellenir. Verilen tarihte kayıt yoksa, o tarihten bir önceki kayıt güncellenir.

Yeni Maliyet Başlangıç Tarihi: Güncellemenin geçerli olacağı tarih bilgisidir. Güncellenen maliyet verilen tarihten sonra geçerli olacaktır.

Mevcut Maliyet (Yerel Para Birimi): İş istasyonu/Çalışan için geçerli olan mevcut maliyetin yerel para birimi üzerinden girildiği filtre satırıdır.

Güncelleme Yöntemi (Yerel Para Birimi): Yerel para birimi üzerinden yapılacak olan güncelleme yönteminin belirlendiği alandır. Katsayı ile çarpılacak seçiminde, kaynak maliyeti, verilecek olan güncelleme katsayısı oranında güncellenir. Sabit değerle değiştirilecek seçiminde, kaynak için geçerli olacak yeni maliyet değeri yeni maliyet filtre satırında girilir.

Güncelleme Katsayısı (Yerel Para Birimi) %: Güncelleme yöntemi "katsayı ile çarpılacak" seçiminde katsayı değerinin % olarak verildiği filtre satırıdır. Kaynak maliyetinin yerel para birimi üzerinden güncellenmesi yapılır.

Eski maliyet ve burada verilen katsayı dikkate alınarak yeni maliyet hesaplanır.

Yeni Maliyet (Yerel Para Birimi): Güncelleme yöntemi "sabit değerle değiştirilecek" seçiminde, yeni maliyet değerinin verildiği filtre satırıdır. Kaynak maliyetinin yerel para birimi üzerinden güncellenmesi yapılır.

Yuvarlama Tabanı (Yerel ara Birimi): Yerel para birimi üzerinden hesaplanan maliyetin küsuratlı çıkması durumunda yuvarlanacağı tabandır.

Mevcut Maliyet (Raporlama Dövizi): İş istasyonu/Çalışan için geçerli olan mevcut maliyetin raporlama dövizi üzerinden girildiği filtre satırıdır.

Güncelleme Yöntemi (Raporlama Dövizi): Raporlama dövizi üzerinden yapılacak olan güncelleme yönteminin belirlendiği alandır. Katsayı ile çarpılacak seçiminde, kaynak maliyeti, verilecek olan güncelleme katsayısı oranında güncellenir. Sabit değerle değiştirilecek seçiminde, kaynak için geçerli olacak yeni maliyet değeri yeni maliyet filtre satırında girilir.

Güncelleme Katsayısı (Raporlama Dövizi) %: Güncelleme yöntemi "katsayı ile çarpılacak" seçiminde katsayı değerinin % olarak verildiği filtre satırıdır. Kaynak maliyetinin raporlama dövizi üzerinden güncellenmesi yapılır. Eski maliyet ve burada verilen katsayı dikkate alınarak yeni maliyet hesaplanır.

Yeni Maliyet (Raporlama Dövizi): Güncelleme yöntemi "sabit değerle değiştirilecek" seçiminde, yeni maliyet değerinin verildiği filtre satırıdır. Kaynak maliyetinin raporlama dövizi üzerinden güncellenmesi yapılır.

Yuvarlama Tabanı (Raporlama Dövizi): Raporlama dövizi üzerinden hesaplanan maliyetin küsuratlı çıkması durumunda yuvarlanacağı tabandır.

Filtreleme yapılarak istenen koşullar belirlendikten sonra güncelleme işlemi başlatılır. Yeni hesaplanan kaynak maliyetleri iş istasyonu ve çalışan maliyet kartlarında maliyet tutarlarını güncelleyecektir.